# **Deep Learning for Computer Vision with SAS: A Comprehensive Guide**

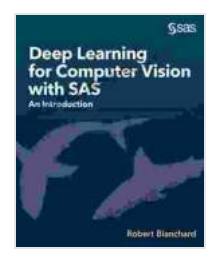

#### **[Deep Learning for Computer Vision with SAS: An](https://encyclopedia.deedeebook.com/reads.html?pdf-file=eyJjdCI6InlTZjdGcTVsXC9NWmsrRWRQSnNGZk5pZlU5NXlBSVJOT2prb0tKdWhPTUFPYUptNmZ4Qmh3XC9HNVcxMkxYeFkwRGszd3N1RmdDY0tjVFpsU0xZRXBmMzk0S3NTbU50Wk9xYjJ5SWw5QmpKZHp2TDlrR05LSG9pdDVnUkZiM051UE5pclZ5RGp2WmFqSnBrazYxdFZRTDZpVXlLS290WHExempjVW5VR0lkZGIrTTRWV0RxVllTK2JBeWlkZTZPdG1pIiwiaXYiOiJhMTFjOTYyMDE4YzZlZDU1YjRjMTIzNTBhODBlMWI2OCIsInMiOiI5ZDM5ZmMzNDQ3MDVjMTM3In0%3D)**

**Introduction** by Robert Blanchard

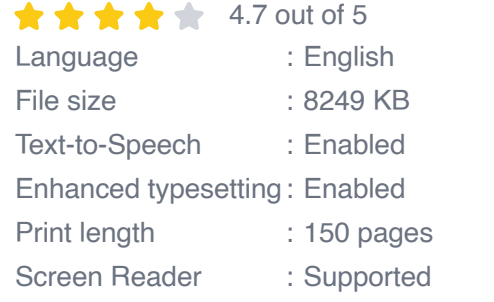

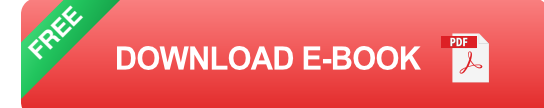

Computer vision is a rapidly growing field that involves developing algorithms to enable computers to interpret and understand images and videos. Deep learning, a subset of machine learning, has revolutionized computer vision by enabling the creation of models that can learn from vast amounts of data and achieve state-of-the-art results.

SAS, a leader in analytics software, offers a robust set of tools for developing and deploying deep learning models for computer vision tasks. In this comprehensive quide, we will explore the fundamentals of deep learning for computer vision, its applications, and how to implement deep learning models using SAS.

#### **Fundamentals of Deep Learning for Computer Vision**

#### **Convolutional Neural Networks (CNNs)**

CNNs are a type of deep neural network specifically designed for processing data that has a grid-like structure, such as images. CNNs consist of multiple layers, each of which applies a set of filters to the input data. The filters are designed to detect specific features in the data, such as edges, shapes, and textures.

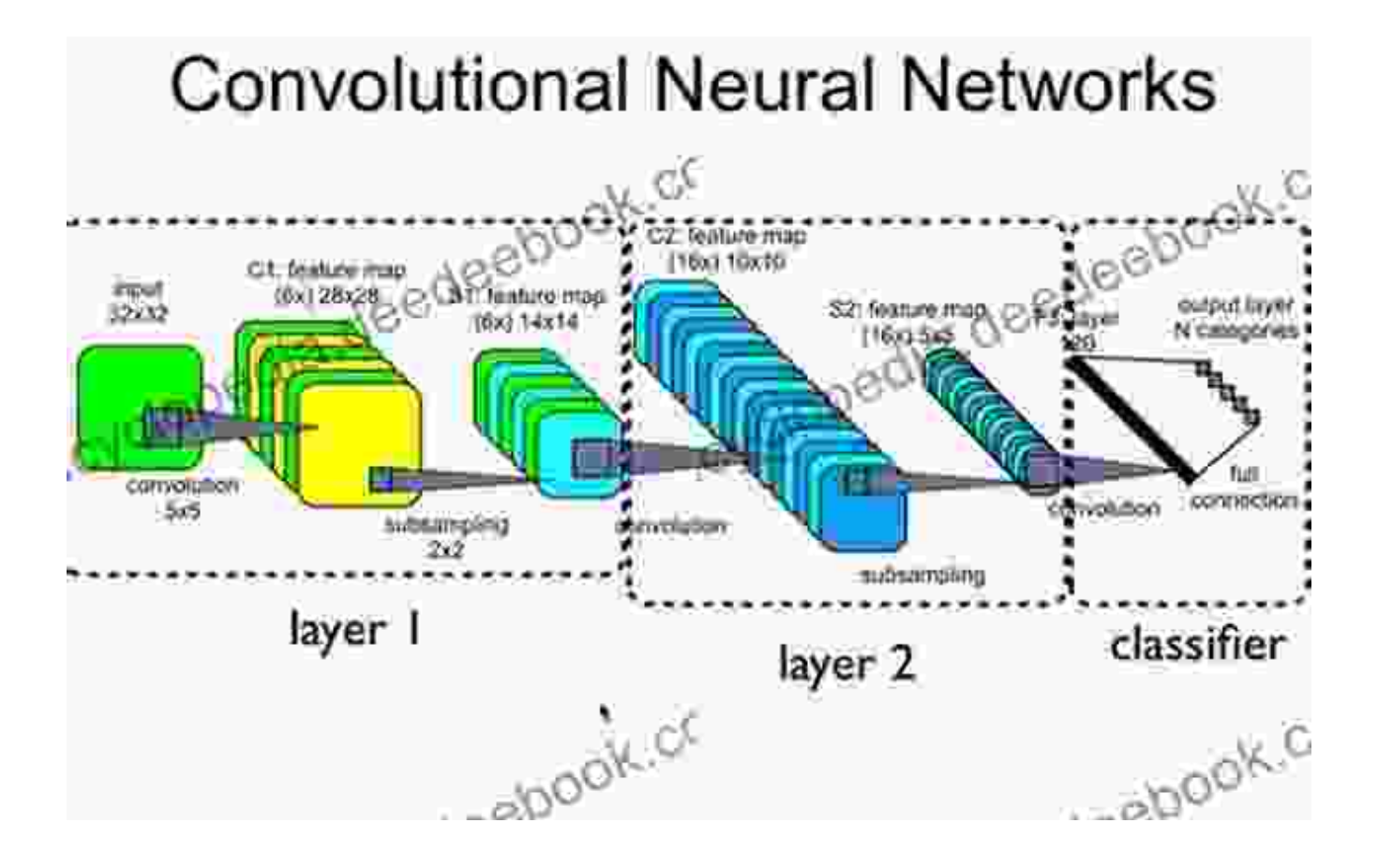

#### **Pooling Layers**

Pooling layers are used to reduce the dimensionality of the data by combining values from neighboring cells. This helps to make the model more robust to noise and variations in the input data. There are two main types of pooling layers: max pooling and average pooling.

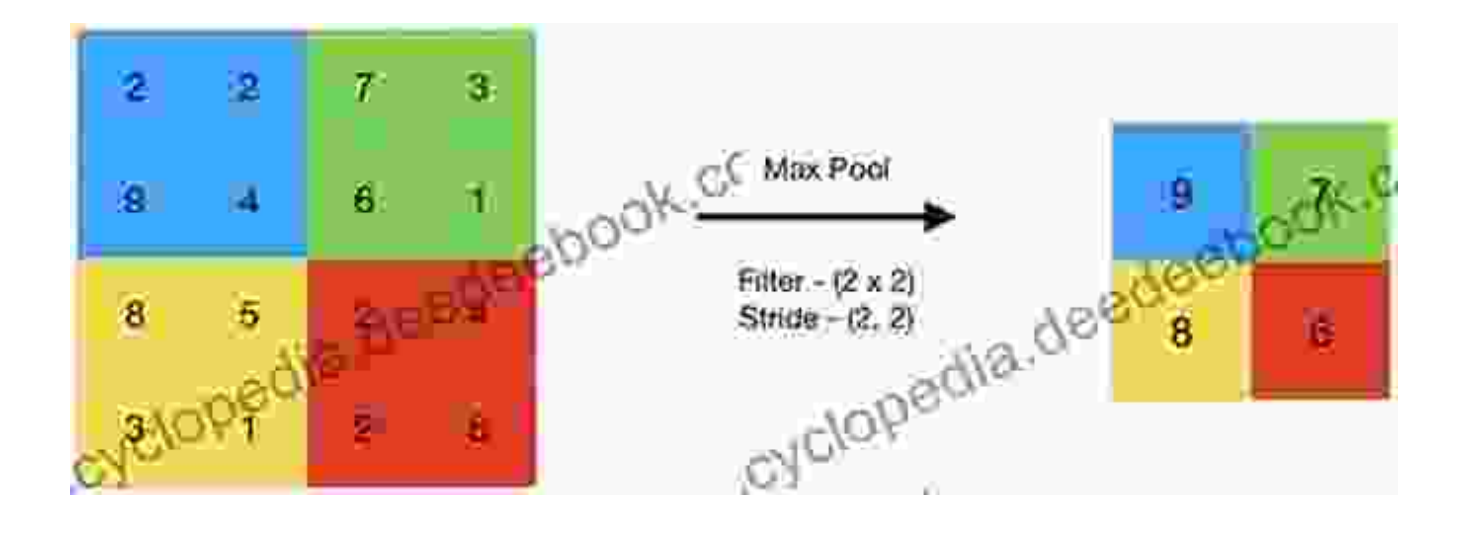

#### **Fully Connected Layers**

Fully connected layers are used to classify the data. They take the output of the convolutional layers and feed it into a set of neurons that are fully connected to each other. Each neuron in the fully connected layer represents a class of objects.

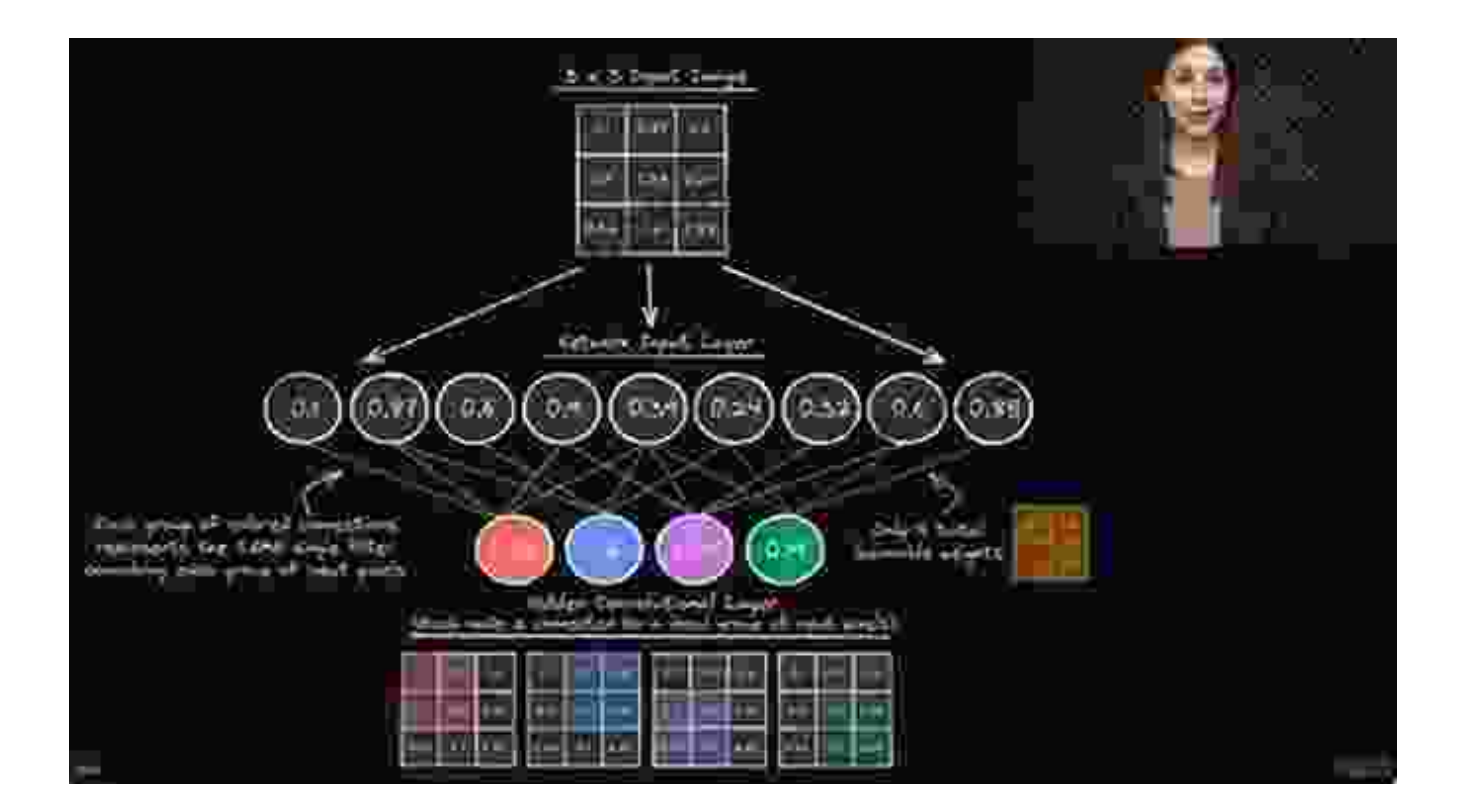

## **Applications of Deep Learning for Computer Vision**

Deep learning for computer vision has a wide range of applications, including:

- Image recognition: Classifying images into different categories, such m. as objects, animals, or scenes.
- Object detection: Locating and identifying objects within an image. ú.
- Image segmentation: Dividing an image into different regions, such as ú. foreground and background.
- Medical imaging: Analyzing medical images to detect diseases and  $\mathbb{R}^2$ abnormalities.
- Autonomous vehicles: Enabling self-driving cars to navigate the roads a, by recognizing objects and obstacles.

## **Implementing Deep Learning Models with SAS**

SAS provides a comprehensive set of tools for developing and deploying deep learning models for computer vision tasks. These tools include:

- SAS Visual Data Mining and Machine Learning: A graphical user interface for building and deploying deep learning models.
- SAS Deep Learning Studio: A cloud-based platform for training and managing deep learning models.
- SAS Intelligent Decisioning: A platform for deploying deep learning  $\mathbf{r}$ models into production.

To implement a deep learning model for computer vision with SAS, you can follow these steps:

- 1. Import your data into SAS.
- 2. Preprocess the data by resizing the images, converting them to grayscale, and normalizing the pixel values.
- 3. Create a deep learning model using SAS Visual Data Mining and Machine Learning or SAS Deep Learning Studio.
- 4. Train the model on your data.
- 5. Evaluate the model's performance.
- 6. Deploy the model into production using SAS Intelligent Decisioning.

Deep learning for computer vision is a powerful tool that can be used to solve a wide range of problems. SAS provides a robust set of tools for developing and deploying deep learning models for computer vision tasks. By following the steps outlined in this guide, you can implement deep learning models to improve your business processes and gain actionable insights from your data.

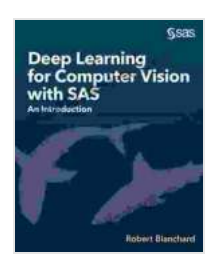

#### **[Deep Learning for Computer Vision with SAS: An](https://encyclopedia.deedeebook.com/reads.html?pdf-file=eyJjdCI6InlTZjdGcTVsXC9NWmsrRWRQSnNGZk5pZlU5NXlBSVJOT2prb0tKdWhPTUFPYUptNmZ4Qmh3XC9HNVcxMkxYeFkwRGszd3N1RmdDY0tjVFpsU0xZRXBmMzk0S3NTbU50Wk9xYjJ5SWw5QmpKZHp2TDlrR05LSG9pdDVnUkZiM051UE5pclZ5RGp2WmFqSnBrazYxdFZRTDZpVXlLS290WHExempjVW5VR0lkZGIrTTRWV0RxVllTK2JBeWlkZTZPdG1pIiwiaXYiOiJhMTFjOTYyMDE4YzZlZDU1YjRjMTIzNTBhODBlMWI2OCIsInMiOiI5ZDM5ZmMzNDQ3MDVjMTM3In0%3D)**

**Introduction** by Robert Blanchard

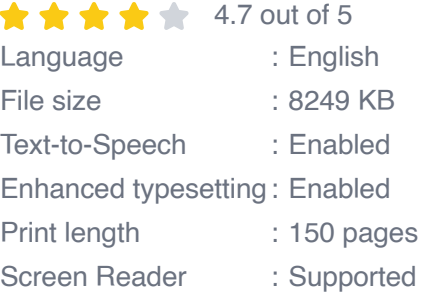

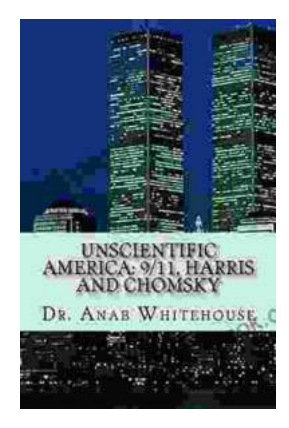

# **[Unscientific America: 11. Harris and Chomsky](https://encyclopedia.deedeebook.com/book/Unscientific%20America%2011%20Harris%20and%20Chomsky.pdf)**

In this chapter of "Unscientific America," Chris Mooney and Sheril Kirshenbaum explore the relationship between science and politics, focusing on...

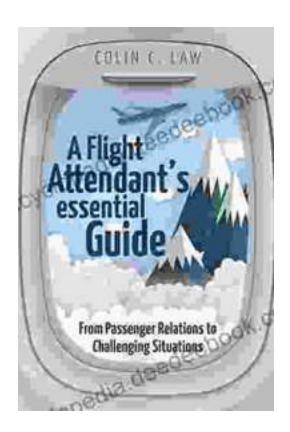

# **[The Ultimate Flight Attendant Essential Guide:](https://encyclopedia.deedeebook.com/book/The%20Ultimate%20Flight%20Attendant%20Essential%20Guide%20A%20Comprehensive%20Handbook%20for%20Aspiring%20and%20Current%20Flight%20Attendants.pdf) A Comprehensive Handbook for Aspiring and Current Flight Attendants**

If you're passionate about travel, meeting new people, and providing exceptional customer service, then a career as a flight attendant may be the perfect fit for you. Flight...